# **ImageList**

All the images used by the report table.

### Usage

```
Set_Property(OLECtrlEntID, "OLE.ImageList", Value)
```
### Values

#### Value has the following @FM structure:

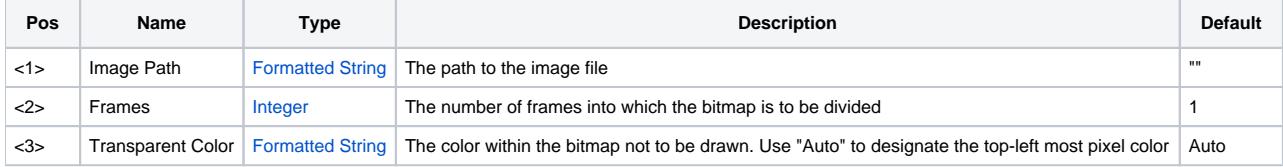

### Remarks

The ImageList property allows you to set an image containing all images used in the control. For more information on image types, transparent colors, and frame counts see the [Image](https://wiki.srpcs.com/display/ActiveX/Image) documentation.

## Example

Set\_Property(@Window:".OLE\_REPORTTABLE", "OLE.ImageList", "c:\reportimages.bmp":@FM:4:@FM:"Auto")